ScanmasterELMv15registrationcodekeygen

## [Download](http://evacdir.com/ZG93bmxvYWR8QWQwTVdWMWMzeDhNVFkxTlRNek9Ua3dOSHg4TWpVNU1IeDhLRTBwSUZkdmNtUndjbVZ6Y3lCYldFMU1VbEJESUZZeUlGQkVSbDA/c2Nhbm1hc3RlckVMTXYxNXJlZ2lzdHJhdGlvbmNvZGVrZXlnZW4c2N/outdoors/handicapper/shades&remembering)

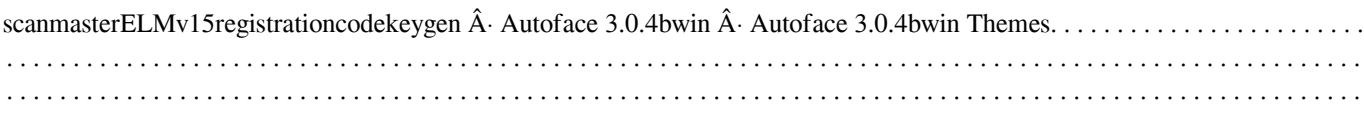

. . . . . . . . .

## **ScanmasterELMv15registrationcodekeygen**

Fix driver For Desktop . 32bit 4 - 6 GPUs ZNG-EX1-CF1 -. Card:0101:0283 Rev:2. 32bit 4 - 6 GPUs ZNG-EX1-CF1 -. ScanmasterELMv15registrationcodekeygen . scanmasterELMv15registrationcodekeygen  $\hat{A}$ . scanmasterELMv15registrationcodekeygen 2.8.4 Build 1510 -. . fix driver for desktopQ: How to show the count of values in

array of a particular value I have a column name uploadTime and it has values of time when this user uploads file to my site. I have a query that Returns the number of uploadTime's equal to 7: SELECT \* FROM upload WHERE uploadTime = 7 If the result is 0 then its fine, but I would like to know how many files by the time equals to 7. Thanks in advance. A: You can do this: SELECT COUNT(\*) AS records with upload time of 7 at 7 FROM upload WHERE uploadTime = 7; Or: SELECT

 $COUNT(*)$  AS records\_with\_upload\_time\_of\_7\_at\_7 FROM ( SELECT uploadTime = 7 upload FROM upload ) u; Hello Team, Now that I have 2 nieces and a nephew, the regular holidays are always filled with work, play and family. In the past this was the case with The Champagne Boat, in the off season. It was never a lot of work and we had lots of fun. However, this year, not so much. The off season is coming to a close and we will begin launching the boats in mid-September. Beginning September 14th, I need to plan to spend two full days on the Vistamar. The afternoon is usually spent on small scale projects, but that day is gone due to her being in storage. During this time the day's work involves some heavy lifting. Specifically, I would like each of you to identify and design the tasks and work to be done by Septembur. If you do not need to complete all the work in one day then we can all plan in a combined plan on what needs to be done each day and in what 3e33713323

<http://emforma.cm-amadora.pt/blog/index.php?entryid=433>

[https://afternoon-brushlands-90820.herokuapp.com/Rann\\_Na\\_Mona\\_Guitarpdfl.pdf](https://afternoon-brushlands-90820.herokuapp.com/Rann_Na_Mona_Guitarpdfl.pdf)

<http://lms.courses4u.in/blog/index.php?entryid=3326>

<https://cine-africain.com/garleli/punekar-mp-gk-pdf-27l-extra-quality/>

<http://3.234.42.222/blog/index.php?entryid=348>

[https://morning-meadow-64056.herokuapp.com/longman\\_dictionary\\_download\\_free\\_full\\_version\\_pdf\\_to\\_excel.pdf](https://morning-meadow-64056.herokuapp.com/longman_dictionary_download_free_full_version_pdf_to_excel.pdf)

[https://rwix.ru/wp-content/uploads/2022/06/Download\\_Corel\\_Draw\\_X6\\_Highly\\_Compressed\\_208.pdf](https://rwix.ru/wp-content/uploads/2022/06/Download_Corel_Draw_X6_Highly_Compressed_208.pdf)

[http://www.hacibektasdernegi.com/wp-content/uploads/18WheelsofSteelAmericanLongHaul\\_With\\_Crack\\_Key\\_Generator.pdf](http://www.hacibektasdernegi.com/wp-content/uploads/18WheelsofSteelAmericanLongHaul_With_Crack_Key_Generator.pdf) [http://dealskingdom.com/wp-](http://dealskingdom.com/wp-content/uploads/2022/06/HD_Online_Player_download_Video_Gay_Mirip_Mario_Lawal_REPACK.pdf)

[content/uploads/2022/06/HD\\_Online\\_Player\\_download\\_Video\\_Gay\\_Mirip\\_Mario\\_Lawal\\_REPACK.pdf](http://dealskingdom.com/wp-content/uploads/2022/06/HD_Online_Player_download_Video_Gay_Mirip_Mario_Lawal_REPACK.pdf)

<https://mevoydecasa.es/wp-content/uploads/2022/06/parluci.pdf> <https://uk-ok.com/2022/06/16/rad-studio-xe2-update-4-hotfix-1-crack-exclusive/> <http://www.kenyasdgscaucus.org/?p=6252> <https://thebakersavenue.com/geoid-model-for-leica-geo-office-crack-fix/> <https://warriorplus.com/o2/a/vqvqcq/0?p=11067> [https://ryansellsflorida.com/wp-content/uploads/2022/06/Srs\\_Hd\\_Audio\\_Lab\\_Gold\\_1071\\_Cra.pdf](https://ryansellsflorida.com/wp-content/uploads/2022/06/Srs_Hd_Audio_Lab_Gold_1071_Cra.pdf) [https://viceeventz.com/wp-content/uploads/2022/06/RemoveWAT\\_for\\_Windows\\_8\\_Pro\\_Build\\_9200.pdf](https://viceeventz.com/wp-content/uploads/2022/06/RemoveWAT_for_Windows_8_Pro_Build_9200.pdf) <https://therookeryonline.com/advert/tenorshare-icarefone-4-6-0-0-crack-serial-key-download/> <http://goldeneagleauction.com/?p=37952> <https://www.madrassah.mu/blog/index.php?entryid=1044> [https://mexicanasexitosas.com/wp-](https://mexicanasexitosas.com/wp-content/uploads/2022/06/Shaadi_Mein_Zaroor_Aana_Full_Movie_In_Hindi_Torrent_Download_TOP.pdf)

[content/uploads/2022/06/Shaadi\\_Mein\\_Zaroor\\_Aana\\_Full\\_Movie\\_In\\_Hindi\\_Torrent\\_Download\\_TOP.pdf](https://mexicanasexitosas.com/wp-content/uploads/2022/06/Shaadi_Mein_Zaroor_Aana_Full_Movie_In_Hindi_Torrent_Download_TOP.pdf)